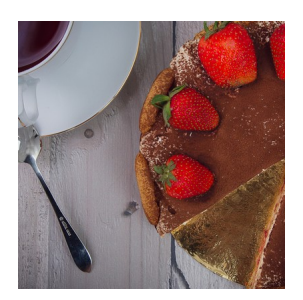

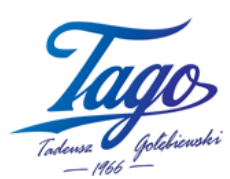

## **Lista zakupów**

- 2 opakowania biszkoptów TAGO
- 250g Mascarpone
- 300g śmietanki 30%
- pół szklanki cukru
- $\bullet$  3 jaja
- 1 łyżeczka ziaren wanilii
- 1 łyżka żelatyny
- 50 ml wody
- szczypta soli
- filiżanka espresso
- sok z cytryny lub pomarańczy
- truskawki
- kakao

## **Truskawkowe Tiramisu**

- Truskawki pokrój na połówki, następnie dodaj je do garnka VALDINOX. Całość zalej sokiem z pomarańczy lub cytryny. Dodaj łyżkę cukru. Włącz gaz i zacznij gotować do czasu, aż powstanie gęsta "żelowa" masa truskawkowa.
- Oddziel białko od żółtka do dwóch misek. Rób to delikatnie, aby do białka nie dostało się żółtko.
- Do żółtek dodaj pozostały cukier. Ubij mikserem na puszystą masę. Następnie dodaje do nich serek Mascarpone. Dalej ubijaj, aż powstanie jednolita masa. Odstaw do schłodzenia na czas przygotowywania kolejnych elementów ciasta.
- Do dzieży miksera wlej śmietankę, oraz ziarna wanilii. Następnie ubijaj, aż powstanie bita śmietana.
- W między czasie żelatynę zalej zimną wodą, aby napęczniała.
- Do białek dodaj szczyptę soli. Ubij na sztywną pianę.
- Napęczniałą żelatynę zalej łyżeczką gorącej wody. Dokładnie wymieszaj. Powinna być płynna. Następnie do niej dodaj dwie łyżki masy z Mascarpone i dokładnie wymieszaj, aby nie powstały grudki. Całość dodaj do misy z masą i dokładnie wymieszaj przy użyciu miksera.
- Masę Mascarpone z żelatyną dodaj do dzieży miksera w której znajduje się bita śmietana. Dokładnie połącz ze sobą składniki.
- Następnie delikatnie przy pomocy szpatułki połącz ze sobą pianę z białek z gotową masą Mascarpone.
- Spód oraz boki okrągłej tortownicy wyłóż biszkoptami TAGO. Następnie przy pomocy łyżeczki delikatnie nasącz biszkopty świeżo parzonym zimnym espresso.
- Na nasączone biszkopty wyłóż pierwszą warstwę kremu. Następnie ułóż warstwę z biszkoptów. Dodaj mus truskawkowy, oraz pozostałą masę Mascarpone. Przy użyciu noża wygładź wierzch ciasta. Odstaw do lodówki do schłodzenia. Najlepiej na całą noc.
- Schłodzone ciasto oprósz kakao oraz udekoruj świeżymi truskawkami.
- Smacznego!

## **Produkty TAGO wykorzystane w przepisie**

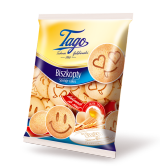

**Biszkopty**